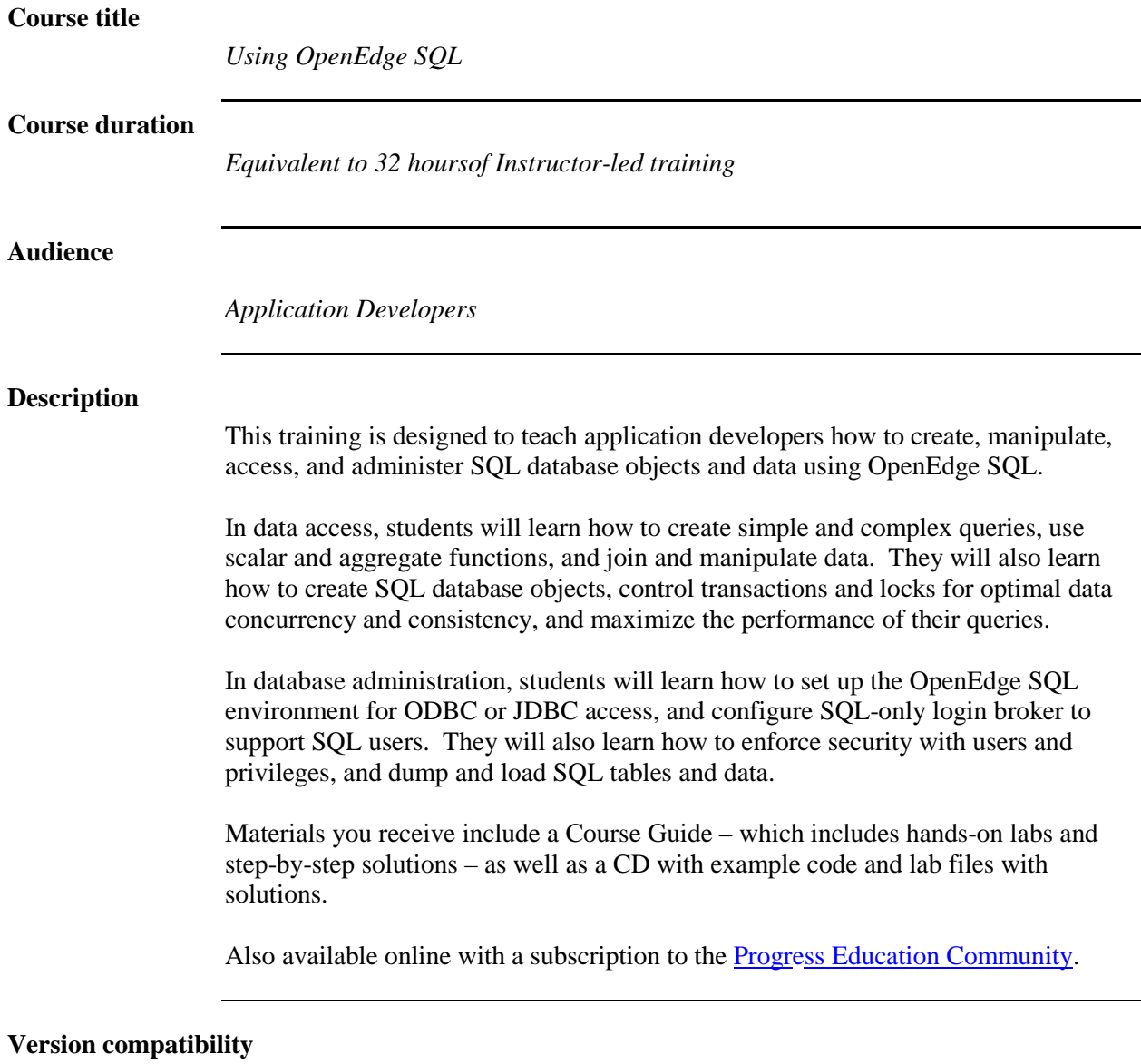

This course is compatible with Progress Version 9.1D with Service Pack 6 and OpenEdge 10.0A.

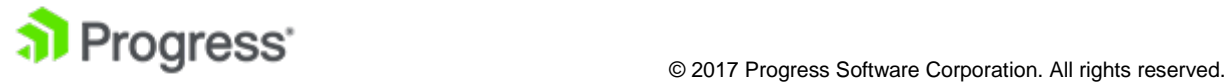

## **What you will learn**

After taking this class, students should be able to:

- Set up the OpenEdge SQL environment.
- Select data.
- Use functions.
- Join and aggregate data.
- Manipulate data.
- Enforce security.
- Create tables and constraints.
- Create views, indexes, sequences, and synonyms.
- Dump and load tables and data.
- Control transactions and locks.
- Maximize query performance.

## **Prerequisites**

Students should already be able to:

- Use relational database concepts
- Perform basic administration functions for either the UNIX or Windows operating system

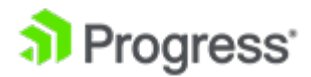